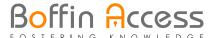

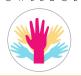

# Journal of Emerging and Rare Diseases

ISSN 2517-7397

Estimating the Growth Rate and Doubling Time for Short-Term Prediction and Monitoring Trend During the COVID-19 Pandemic with a SAS Macro

Stanley Xu<sup>1,2</sup> Christina Clarke<sup>1</sup> Susan Shetterly<sup>1</sup> Komal Narwaney<sup>1</sup>

<sup>1</sup>The Institute for Health Research, Kaiser Permanente Colorado, 2550 S. Parker Road, Aurora, CO 80014, USA

<sup>2</sup>School of Public Health, University of Colorado, 13001 E 17th Pl, Aurora, CO 80045, USA

#### **Abstract**

Coronavirus disease (COVID-19) has spread around the world causing tremendous stress to the US health care system. Knowing the trend of the COVID-19 pandemic is critical for the federal and local governments and health care system to prepare plans. Our aim was to develop an approach and create a SAS macro to estimate the growth rate and doubling time in days if growth rate is positive or half time in days if growth rate is negative. We fit a series of growth curves using a rolling approach. This approach was applied to the hospitalization data of Colorado State during March  $13^{th}$  and April  $13^{th}$ . The growth rate was 0.18~(95%~CI=(0.11,0.24)) and the doubling time was 5~days~(95%~CI=(4,7)) for the period of March  $13^{th}$ -March  $19^{th}$ ; the growth rate reached to the minimum -0.19~(95%~CI=(-0.29,-0.10)) and the half time was 4~days~(95%~CI=(2,6)) for the period of April  $2^{nd}$  – April  $8^{th}$ . This approach can be used for regional short-term prediction and monitoring the regional trend of the COVID-19 pandemic.

# **Background**

In December 2019, an outbreak of coronavirus disease (COVID-19) caused by the novel coronavirus (SARS-CoV-2) began in Wuhan, China and has now spread across the world [1,2]. In the United States, the cumulative number of identified COVID-19 cases was 186,101 as of March 31st, 2020; among the identified cases, 3603 died [3]. To slow the spread of COVID-19, federal and local governments have issued mitigation measures such as case isolation, quarantine, school closures and closing non-essential businesses. The COVID-19 pandemic imposes tremendous challenges to the US health care system, particularly given concerns that the need for hospital beds and ICU beds could exceed capacity [4-6]. Predicting the future numbers of COVID-19 cases and healthcare utilization is critical for governments and health care systems preparation plans [4,6,7]. Two useful and critical quantities for prediction are the growth rate [8] and the doubling time of number of events [9]. The growth rate is the percent change of daily events (e.g., COVID-19 cases, number of patients hospitalized or number of deaths). The doubling time is the length of time required to double the number of daily events.

Our goal was to develop an approach and create a SAS macro using observed data to estimate the growth rate and doubling time in days for short-term prediction.

# **Methods**

# A rolling growth curve approach (RGCA)

In the United States, there are several barriers for testing people for COVID-19 such as shortages of swabs and testing kits and restrictions on who should get tested. Therefore, the number of COVID-19 cases is often under-identified and under-reported. However, the number of hospitalized COVID-19 patients (hospitalizations) and number of deaths due to COVID-19 are more reliable than the reported number of COVID-19 cases [10]. In this paper, we used the number of daily hospitalized COVID-19 patients to calculate the growth rate and doubling time in days.

We assumed a growth curve of daily hospitalizations over a period of n days from day t (start day) to day (t+n-1). Let  $\mathcal{Y}_{(t+j-1)}$  denote the daily hospitalizations at day (t+j-1),  $1 \le j \le n$ . Based on the growth model, we have

$$y_{(t+j-1)} = y_t (1+r)^{j-1}$$
 (1)

where  $y_i$  is the number of hospitalizations at the start day t; r is the growth rate. When the growth rate r > 0, the number of daily hospitalizations increases. For example, if r = 0.4, the growth rate of hospitalizations is 40% more for each day. When growth rate r = 0, the number of daily hospitalizations has no change. When growth rate r < 0, the number of

#### **Article Information**

DOI: 10.31021/jer.20203121

Article Type: Research Article

Journal Type: Open Access

Volume: 3 Issue: 1
Manuscript ID: JER-3-121

**Publisher:** Boffin Access Limited

Received Date: 22 April 2020
Accepted Date: 02 May 2020
Published Date: 04 May 2020

# \*Corresponding author:

## Stanley Xu

The Institute for Health Research Kaiser Permanente Colorado 2550 S. Parker Road, Aurora CO 80014, USA

E-mail: Stan.Xu@kp.org

**Citation:** Xu S, Clarke C, Shetterly S, Narwaney K. Estimating the Growth Rate and Doubling Time for Short-Term Prediction and Monitoring Trend During the COVID-19 Pandemic with a SAS Macro. J Emerg Rare Dis. 2020 May;3(1):121

**Copyright:** © 2020 Xu S, et al. This is an open-access article distributed under the terms of the Creative Commons Attribution 4.0 international License, which permits unrestricted use, distribution, and reproduction in any medium, provided the original author and source are credited.

J Emerg Rare Dis Volume: 3.1

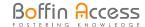

daily hospitalizations declines. When the number of hospitalizations doubles at j = D, that is  $y_{(t+D-1)} = 2y_t$ , we have,  $2y_t = y_t(1+r)^{D-1}$ 

Further, it can be shown that

$$r = e^{\left(\frac{\ln(2)}{D-1}\right)} - 1 \tag{2}$$

We fit two models: a) using equation (1) which estimates the growth rate r; b) using equation (1) with r substituted with  $e^{\left(\frac{\ln(2)}{D-1}\right)}-1$  from equation (2). The second model estimates the doubling time in days D, meaning that it takes D days from the start day t for the number of daily hospitalizations to double. We used SAS PROC NLIN [11] to fit these two nonlinear models. Note that equation

(2) is valid for r > 0. When r < 0, one can use  $r = e^{\left(\frac{\ln(0.5)}{D-1}\right)} - 1$ ; the estimated D represents the days required to reduce the number of hospitalizations by half (half time).

Because the growth rate and doubling time may change over time, we used a rolling growth curve approach (RGCA). For example, we set the length of the period to be 7 days (  $n=7\,$  days). We estimated the growth rate and the doubling time in days for the following periods for hospitalization data from Colorado State from March  $13^{\text{th}}$  – April  $13^{\text{th}}$ ,  $12^{\text{th}}$ . March  $13^{\text{th}}$ - $19^{\text{th}}$ , $14^{\text{th}}$ - $20^{\text{th}}$ ,  $15^{\text{th}}$ - $21^{\text{st}}$ ,..., April  $7^{\text{th}}$ -April  $13^{\text{th}}$ .

#### **Short-term prediction**

The estimated growth rate from the last period of the RGCA approach (e.g., April  $7^{\text{th}}$ -April  $13^{\text{th}}$ ) can be used for future short-term prediction of hospitalizations. Let denote the last day of the last period,  $y_k$  is the number of hospitalizations on this day. For the Colorado hospitalization data in this analysis, k is April  $13^{\text{th}}$ ,  $y_k = 36$ .

Let m denote the date after date k, then the predicted  $\mathcal{Y}_m$  is

$$y_m = y_k (1 + r_k)^{m-k}$$

where  $\hat{r}_k$  is the estimated growth rate from the last period. As the growth rate changes over time, the prediction is only appropriate for short-term prediction (e.g., within 7 days) and updated growth rates should be used.

#### Results

We estimated a series of growth rates using RGCA with a length of 7 days. The estimated growth rates and 95% CIs were plotted over time using the mid-day of a 7 day period (Figure 1). The growth rate peaked with a value of 56.2% at the mid-day of March  $18^{\text{th}}$  for the

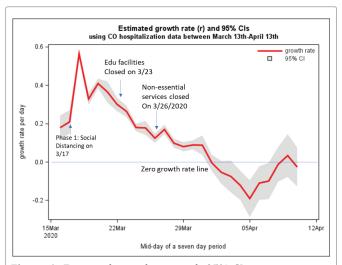

**Figure 1**: Estimated growth rate with 95% CIs over time using hospitalization data from Colorado State

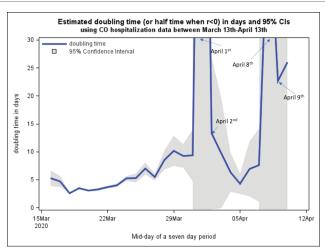

**Figure 2:** Estimated doubling (or half) time in days with 95% CIs over time using hospitalization data from Colorado State

period March 15<sup>th</sup> and March 21<sup>st</sup>. Between March 18<sup>th</sup> and April 1<sup>st</sup>, although the growth rate continuously decreased, the daily number of hospitalizations increased because of positive growth rates. We started to observe negative growth rates after April 1<sup>st</sup>, except for a positive growth rate on April 9<sup>th</sup>. The growth rate reached its minimum at the mid-day of April 5<sup>th</sup> (period April 2<sup>nd</sup>-April 8<sup>th</sup>) with a value of -19.2%. The growth rate then increased after April 5<sup>th</sup>. Note that a negative growth rate represents a reduction in number of hospitalizations.

The doubling time (growth rate>0) and half time (growth rate<0) in days over time are displayed in Figure 2. Before April  $1^{\rm st}$ , the y-axis represents the doubling time in days because of positive growth rates. After April  $1^{\rm st}$ , except for a positive growth rate on April  $9^{\rm th}$ , the y-axis represents a half-time because of negative growth rates. On April  $1^{\rm st}$ , the reduction rate was very small (0.5%) which resulted in a high half-time, 128 days with very wide 95% CIs (not shown in the figure). On April  $8^{\rm th}$ , there was a small reduction rate (1.2%) resulting in 55 days of half time.

Using the estimated growth rate from the last period April  $7^{\text{th}}$ -April  $13^{\text{th}}$ ,  $\hat{r}_k = 0.027$ , the predicted numbers of daily hospitalizations for April  $14^{\text{th}}$  and  $15^{\text{th}}$  were 35 and 34, respectively. SAS programs are available for conducting these analyses (Appendix A and Appendix B).

#### **Discussion**

These models can be similarly applied to death data if they are available and not sparse. When COVID-19 testing is widely available to the public and the number of COVID-19 testing is less selective, these models can also be used to directly estimate the growth rate and the doubling time for COVID-19 cases. Due to a lag in reporting hospitalization, it is recommended to exclude the recent 1-2 days' hospitalization data in fitting the growth curves. This paper illustrates that hospitalization data can be used to estimate the growth rate and doubling (or half) time to aid predicting future hospitalizations, deaths and COVID-19 cases. Because a series of growth curves were fit, the RGCA approach can also be used for real-time monitoring of the epidemic trend as shown in Figure 1.

Colorado state issued three social distancing guidelines: a voluntary social distancing on March  $17^{th}$ , closing educational facilities on March  $23^{rd}$ , and closing non-essential services on March  $26^{th}$  (Figure 1). It takes some time (e.g., 2 weeks) for these mitigation measures to have impact. Although the effectiveness of these mitigation measures has not been investigated formally, it is believed that they helped to slow the spread of COVID-19 and reduced the number of hospitalizations and death in Colorado and across the United States.

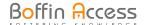

# Acknowledgements

This research was supported by the Institute for Health Research, Kaiser Permanente Colorado. Xu was also supported by NIH/NCRR Colorado CTSI Grant Number UL1 RR025780.

#### References

- CDC. 2019 Novel Coronavirus, Wuhan, China. Available at https://www.cdc.gov/coronavirus/2019-ncov/"
- WHO Director-General's opening remarks at the media briefing on COVID-19 – 11 March 2020
- CDC. https://www.cdc.gov/coronavirus/2019-ncov/casesupdates/cases-in-us.html
- IHME COVID-19 health service utilization forecasting team. Forecasting COVID-19 impact on hospital bed-days, ICU-days, ventilator days and deaths by US state in the next 4 months. MedRxiv. 26 March 2020.
- 5. Ferguson NM, Laydon D, Nedjati-Gilani G, et al. Impact of non-

- pharmaceutical interventions (NPIs) to reduce COVID-19 mortality and healthcare demand. Imp Coll COVID-19 Response Team. 2020 Mar:20.
- Tsai TC, Jacobson B, Jha AK. American hospital capacity and projected need for COVID-19 patient care. Health Aff (Millwood). 2020 Mar.
- 7. Petropoulos F, Makridakis S. Forecasting the novel coronavirus COVID-19. PLoS ONE. 2020 Mar;15(3):e0231236.
- 8. Du Z, Xu X, Wu Y, Wang L, Cowling BJ, et al. Serial interval of COVID-19 among publicly reported confirmed cases. Emerg Infect Dis. 2020 Jun [date cited].
- 9. Nunes-Vaz R. Visualising the doubling time of COVID-19 allows comparison of the success of containment measures. Global Biosecurity. 2020;1(3).
- 10. https://covid19.healthdata.org/projections
- 11. SAS Institute, version 9.4, Cary, NC
- 12. https://covid19.colorado.gov/case-data.

## **APPENDIX A**

```
Title:
  Programmer: Christina Clarke
     Stanley Xu
     Institute for Health Research
    Kaiser Permanente Colorado
     303-614-1252
 Date Created: 4/3/2020
 Description:
 Input:
 Output:
  References:
 Changes to the code log :
  Date Programmer Description
     ***********************************
%let codeanddat =C:\Xu\covid19\macro paper;
%INCLUDE "&codeanddat.\COVID growthrate.sas";
/*import the death file*/
PROC IMPORT OUT = events
 DATAFILE = "&codeanddat.\Cumulative CO HOSP 4 13 2020.xlsx"
 DBMS = XLSX REPLACE;
RUN:
proc print data=events;
/*Clean up the datasets */
proc datasets library=work nolist;
       delete cgr dat01
         cgr_dat02
         cgr dat03
               doubling time
               doubling time1
```

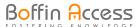

```
preddeath:
               r doubling time
               r doubling time0
               r_{estimate1}
               r estimates
               prediction;
run; quit;
% Calc GrowthRates (indat=events
                             , dateofevent = date
                            , numevents = dailyHosp
                             , int length = 7);
title 'Growth rate and doubling time for each interval';
proc print data = r doubling time;
       var start_day
        end_day
              mid day
              r r lowercl r uppercl
              doubling_time
              doubling_time_lowercl
              doubling_time_uppercl;
       format start_day end_day mid_day mmddyy10.;
run:
ods listing gpath="&codeanddat";
title1 'Estimated growth rate (r) and 95% Confidence Intervals';
title2 'Using CO Hospitalization data between March 13th-April 13th';
proc sgplot data=r doubling_time;
       band x = mid day lower = r LowerCL upper = r UpperCL/
              fillattrs = (color = graydd) name='band95' legendlabel='95% CI';
       series x = mid day y = r/
              lineattrs = (color = red thickness = 3px) name = 'line' legendlabel = 'growth rate';
       yaxis labelpos = center label = "growth rate per day" thresholdmax=.8;
       xaxis labelpos = center label = "Mid day of a seven day period" thresholdmax=.8;
       keylegend 'line' 'band95' /
              position = topright location = inside across = 1 opaque noborder valueattrs=(color =
gray33);
run;
title 'Estimated doubling time (or half time when r<0) in days (D) and 95% CIs';
title2 'Using CO Hospitalization data between March 13th-April 13th';
proc sgplot data=r doubling time;
       band x = mid_day lower = doubling_time_LowerCL upper = doubling_time_UpperCL/
              fillattrs = (color = graydd) name = 'band95' legendlabel = '95% Confidence Interval';
       series x = mid day y = doubling time/
              lineattrs = (color = blue thickness = 3px) name = 'line' legendlabel = 'doubling
time':
       yaxis labelpos = center label = "doubling time in days" thresholdmax = .8 min=0 max=30;
       xaxis labelpos = center label = "Mid day of a seven day period" thresholdmax = .8;
       keylegend 'line' 'band95' /
              position = topleft location = inside across = 1 opaque noborder valueattrs = (color =
gray33);
run;
```

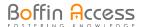

#### **APPENDIX B**

```
/*********************
* Programmer: Stanley Xu and Christina Clarke
   Institute for Health Research
    Kaiser Permanente Colorado
* Date Created: 4/3/2020
^{\star} Description: This macro is designed to calculate a predicted
* growth and doubling time of a disease given observed
* data. In particular, these models were based on observed
* deaths since the true denominator is often unknown given
* testing may not be done on all symptomatic or asymtomatic
* individuals. Further, hospitalizations could be used if they
* Input: indat = input dataset with the number of deaths and date of those deaths during a date
range
     that is to be modeled.
       dateofevent = variable name of te date the deaths occurred from the indat dataset
   numevents = variable name that has the number of deaths that occurred on each date of death
                                  from the indat dataset
   int length - number of days in each interval - our
      example examined 7 day intervals to create piece-wise growth intervals
* Output:
* References:
* Changes to the code log :
* Date Programmer Description
* 4/3/2020 cclarke
                                       CH001 remove the state variable option
%macro Calc GrowthRates(indat, dateofevent, numevents, int length);
*First, we need to get the start and end dates from the input dataset.;
proc sql noprint;
      select distinct min(&dateofevent)
                           , max (&dateofevent)
    into :fup start
                                        ,:fup_end
      from &indat
quit;
/*For QA - Prints the first and last date found in the input data file
which will appear in the log*/
data _null_;
       start = &fup_start;
       endloop = &fup_end-&int_length+1;
       format start endloop date9.;
       put "Looping through the starting date and the last date - &int length +1 days:";
       put start =
             endloop =;
run:
%do start day = &fup start %to (&fup end-&int length+1);
/*Hold onto the current start day to append to some of the final datasets
so they do not get overwritten*/
%let stdyfmt = %sysfunc(putn(&start_day,date9.));
```

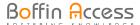

```
/*Using the input dataset, calculate the last day that will be considered
in these calculations for each interval.
 The date of death needs to be between the start and ending
data CGR dat01;
 set &indat;
 end day = &start day + &int length - 1;
 if &start day <= &dateofevent <= end day;
 format end day date9.;
proc sort;
       by &dateofevent;
/*This step will retain the number of deaths from the first date of the
current interval through each date deaths were reported.*/
data CGR dat02;
set CGR dat01;
       by &dateofevent;
       retain start new event;
       if _N_=1 then start_new_event = &numevents;
run:
/*This model will estimate r, the growth rate. Create one dataset
for each iteration of the start day.*/
proc nlin data=CGR_dat02 list noitprint;
parms r 0.75;
model &numevents = start new event*((1+r)**(\&dateofevent - \&start day));
 output out = preddeath start &stdyfmt
        predicted = Pred
  lclm = Lower95
  uclm = Upper95;
 ods output ParameterEstimates = r Estimates;
run; quit;
data r_macro_var;
 set r_Estimates;
call symput('r_macro_var',estimate);
/*Model the doubling time, D*/
data CGR dat03;
 set CGR_dat02;
 r=&r_macro_var;
run;
proc nlin data = CGR dat03 list noitprint;
parms d 3.0;
 if r \ge 0 then r D = (exp(log(2)/(d-1))-1);
 else if r<0 then r D=(exp(log(0.5)/(d-1))-1);
\verb|model & numevents = start_new_event*((1+ r_D))**(& dateofevent - & start day));\\
ods output ParameterEstimates = doubling time;
run; quit;
data r_estimate1;
set r Estimates;
 r = Estimate;
 r LowerCL = LowerCL;
 r UpperCL = UpperCL;
 start_day = &start_day;
 end_day = &start_day + &int_length - 1;
 format start day end day date9.;
 keep start day
        end_day
```

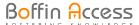

```
r
 r LowerCL
 r UpperCL;
run:
data doubling time1;
 set doubling time;
 doubling time = Estimate;
 doubling time LowerCL = LowerCL;
 doubling time UpperCL = UpperCL;
 start_day = &start_day;
 end day
          = &start_day + &int_length - 1;
 format start_day end_day date9.;
 keep start_day
 end day
 doubling_time
  doubling_time_LowerCL
  doubling_time_UpperCL;
run;
proc sort data = doubling time1;
      by start day end day;
run;
proc sort data = r estimatel;
       by start day end day;
run;
/*Merge the doubling time and growth rate together*/
data r doubling time0;
       {\tt merge} \ {\tt r\_estimate1}
               doubling time1;
       by start day
        end day;
       mid_day = start_day + round(&int_length/2)-1; ***add on 4/6/2020;
       format mid day date9.;
run;
/*Add the current doubling time and growth rate to an overall dataset to print
charts*/
proc append base = r_doubling_time
  new = r_doubling_time0
  force;
run; quit;
%end;
/*Print the resulting data*/
%do start_day = &fup_start %to (&fup_end-&int_length+1);
%let stdyfmt = %sysfunc(putn(&start day,date9.));
TITLE "Observed and predicted events and 95% CI for the interval beginning on &stdyfmt";
proc print data=preddeath_start_&stdyfmt noobs;
       var &dateofevent
        &numevents
              pred
              lower95
              upper95;
       format &dateofevent mmddyy10.;
run;
%end;
```

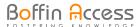

```
*Now look at the short-term future predictions based on the
last date of deaths from the incoming dataset. The
corresponding number of deaths will also be used.;
/*First, get the number of deaths/events on the last day (k) of
the last period for estimating the growth rate*/
proc sql noprint;
       select distinct &numevents into :y_k
       from &indat
       where &dateofevent = &fup end
quit;
/*Next, get r k from the doubling time, which is the estimated growth rate
from the last period*/
proc sql noprint;
       select distinct r
                             ,r_lowerCL
                                   ,r_upperCL
                                    into :r_k,
       :r_k_lower,
       :r_k_upper
       from r_doubling_time
       where end_day = &fup_end
quit;
%put &fup_end &y_k &r_k &r_k_lower &r_k_upper;
data prediction;
       k=&fup end;
       do i=1 to &int_length;
       m = k + i;
        y_m = round(&y_k*((1+&r_k))**(m-k));
        y_m_{lowerCL} = round(&y_k^*((1+&r_k_{lower}))^*(m-k));
        y_m_upperCL = round(&y_k*((1+&r_k_upper))**(m-k));
        end;
       format m date9.;
       keep m
   y_m
   y_m_lowerCL
   y_m_upperCL;
title "Predicted number of deaths for the next &int_length days";
proc print data=prediction noobs;
run;
%mend Calc GrowthRates;
```